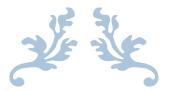

# STUDENT'S USER MANUAL

Physical Education Course (B.P.Ed. & M.P.Ed.)

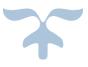

GOVERNMENT OF ODISHA Sports & Youth Services Department

## Table of Contents

| Purpose                  | 2                                                                                                    |
|--------------------------|----------------------------------------------------------------------------------------------------|
| Getting Started          | 2                                                                                                    |
| Registration             | 3                                                                                                    |
| Student's Login          | 3                                                                                                    |
| Dashboard                | 4                                                                                                    |
| Application Form         | 4                                                                                                    |
| Upload Image & Signature | 9                                                                                                    |
| Print CAF                | 9                                                                                                    |
|                          | Getting Started<br>Registration<br>Student's Login<br>Dashboard<br>Application Form<br>Upload Image & Signature |

#### 1. Purpose

This document is for helping the B.P.Ed. & M.P.Ed. Students to apply Application, Upload image, choose GCPE colleges, Sports achievements & take Index Card print out for PFT & Common Application form with Intimation to take Admission.

#### 2. Getting Started

• To start using the application, visit the website <u>www.samsodisha.gov.in</u> and click on "Physical Education" under "Sports & Youth Services".

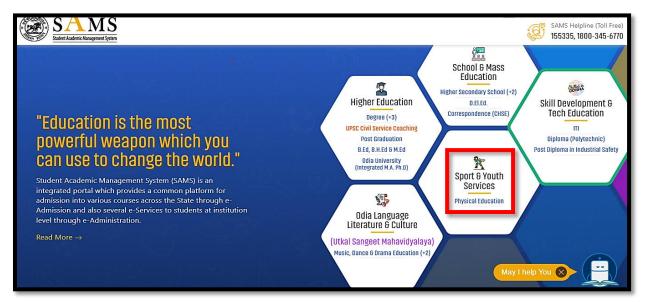

Figure 1: Home Screen

• On clicking the "Physical Education" the following screen will be displayed.

|                                                                          | Sports & Youth Service Physical Educa |                                                                                              |                                                  | Screen Reader                                     | e-Space   FAQ                                                                  |  |
|--------------------------------------------------------------------------|---------------------------------------|----------------------------------------------------------------------------------------------|--------------------------------------------------|---------------------------------------------------|--------------------------------------------------------------------------------|--|
| A student is required to<br>Admission) such as on<br>through an OTP (One | line application, payments,           | avail different services unde<br>selection, intimation, etc. Th<br>ence a mobile number & em | ne registration will be<br>nail is very crucial. | eAdmission into                                   | View More<br>dvertising regarding<br>Physical Education<br>or the session 2022 |  |
| Facts & Figures                                                          | View More                             | → College contact Info                                                                       | View More                                        | <ul> <li>Key Dates</li> <li>25-11-2022</li> </ul> | More Dates                                                                     |  |
|                                                                          |                                       | Figure 2: Lar                                                                                | nding Page                                       |                                                   |                                                                                |  |

#### 3. Registration

• For Student Registration Click on "New Student Registration" menu by using Name, Mobile Number & email ID. With single click on "Generate OTP" Button, an OTP is generated and sent to the registered Mobile number.

| Name of the student     Mobile Number     |       |
|-------------------------------------------|-------|
| Generate OTP                              |       |
| Copyright © 2022 SAMS, All Right Reserved | A SIN |

Figure 3: New Registration

#### 4. Student's Login

- On validating the OTP received, the students will be able to Login into the portal by entering their registered mobile no. & Password.
- Enter the correct Captcha and click the LOGIN (Sign in) button.

| · · ·<br>· · ·<br>· · · |                                                                                              |  |
|-------------------------|----------------------------------------------------------------------------------------------|--|
|                         | Student's Login Mobile Number Password Enter Captcha                                         |  |
|                         | LOGIN Eorgot Password<br>New User? Sign up now!<br>Copyright © 2022 SAMS, All Right Reserved |  |

Figure 4: Student's Login

#### 5. Dashboard

• On successful login, students will land onto the below referred Dashboard, where they can view the Dashboard/Application form/Upload Image/Print CAF options in left menu.

| SAMS<br>Suddet Kademit Maagement System | Ξ             |                                                                     | Welcome jyoti                       |   |
|-----------------------------------------|---------------|---------------------------------------------------------------------|-------------------------------------|---|
| Dashboard                               | 😤 / Dashboard |                                                                     |                                     |   |
| Application Form                        |               | <b>DATELINE</b>                                                     |                                     |   |
| Upload Photo/Signature                  | SAMS SPORTS   | Activities                                                          | Date Line                           |   |
| 🚍 Print CAF                             |               | Availability of Online Common A                                     | Application Form (CAF) 25-June-2019 |   |
| Helpdesk                                |               | Last date of applying online CAF                                    | F through 10-July-2019              |   |
|                                         |               | Date for submitting CAF along v<br>documents at GCPE(B) / GCPE(     |                                     | 5 |
|                                         |               | Availability for downloading of In<br>Fitness Test                  | ndex Card for Physical 20-July-2019 |   |
|                                         |               | Physical fitness test for GCPE(B<br>held at Kalinga Stadium, Bhubar |                                     | 5 |
|                                         |               |                                                                     |                                     |   |
|                                         |               |                                                                     |                                     |   |

Figure 5: Dashboard

#### 6. Application Form

• For B.P.Ed. or M.P.Ed. Course CAF apply, upon clicking on "Application Form", students can view a Pop-up message stating that "The Common Application Form (CAF) will be rejected if the student submits it with incorrect information, and strict action will be taken against him in accordance with the rule", mentioned in the below referred screenshot.

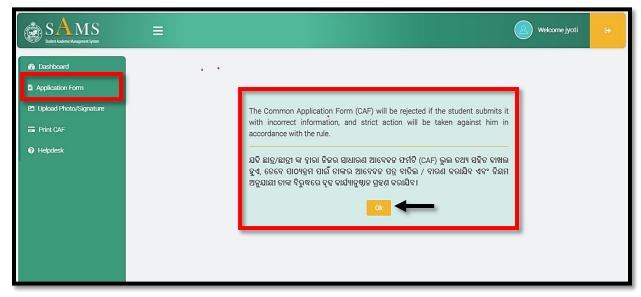

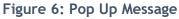

• Applicants can apply for a CAF online by clicking "OK" button, where applicant can fill up their personal details e.g. Course Name /Gender/College Option/Applicants Type etc.

| SAMS<br>Student Audemic Hanagement System | =                                            |                                                                   | (L) Welcome jyoti                     |  |  |  |  |
|-------------------------------------------|----------------------------------------------|-------------------------------------------------------------------|---------------------------------------|--|--|--|--|
| ashboard                                  | 🛠 / Apply CAF                                |                                                                   |                                       |  |  |  |  |
| plication Form                            | PERSONAL DETAILS                             |                                                                   | (*) mark indicates mandatory f        |  |  |  |  |
| pload Photo/Signature                     | Name of the Board from which you have passed | d the 10th exam, Year of Passing & Roll Number (as in admit card) |                                       |  |  |  |  |
| rint CAF                                  | 1.Course *                                   | 2.Gender*                                                         | 3.College Option 1*                   |  |  |  |  |
| elpdesk                                   | B.PEd v                                      | -Select-                                                          | GOVERNMENT COLLEGE OF PHYSICAL EDUCA  |  |  |  |  |
|                                           | 4.College Option 2*                          | 5.Applicant's Type*                                               | 6.10th Board*                         |  |  |  |  |
|                                           | GOVERNMENT COLLEGE OF PHYSICAL EDUCA 🗸       | Fresh 🗸                                                           | BSE, Odisha                           |  |  |  |  |
|                                           | 7.Exam Type*                                 | 8.Year of Passing*                                                | 9.Roll No*                            |  |  |  |  |
|                                           | Annual                                       | 2018 🗸                                                            | 17TC169                               |  |  |  |  |
|                                           | 10.Applicant Name*                           | 11.Mother's Name*                                                 | 12.Father/Spouse/Guardian Name*       |  |  |  |  |
|                                           | Jyotirekha Saha                              | Sanjukta Saha                                                     | Ankit Kumar Saha                      |  |  |  |  |
|                                           | 13.Marital Status*                           | 14.Date of Birth*                                                 | 15.Email                              |  |  |  |  |
|                                           | UnMarried 🗸                                  | 13 V JANUAI V 1998 V                                              | saswat.das@csm.co.in                  |  |  |  |  |
|                                           | 16.Aadhaar No.                               | 17.Mobile No.                                                     | 18.Whatsapp No. ☑ (Same as Mobile No) |  |  |  |  |
|                                           |                                              | 7890000001                                                        | 7890000001                            |  |  |  |  |
|                                           | 19.Alternate Mobile No.                      | 20.Social Category*                                               |                                       |  |  |  |  |
|                                           |                                              | Unreserved                                                        |                                       |  |  |  |  |
|                                           | 21.Reserve Category                          |                                                                   |                                       |  |  |  |  |
|                                           | -Select-                                     |                                                                   |                                       |  |  |  |  |

Figure 7: Application Form - I

- After that they need to provide their Present/Permanent Address & Sports Achievements details.
- Applicants having Senior/Junior International, Senior/Junior National, International /National (PWD) are optional to validate the Weightage Certificate (Issued online by Sports and Youth Services Department, Govt of Odisha) during submission of CAF.
- Hence, applicants are advised to apply online in the Sports and Youth Services Department to get the Weightage Certificate online at the earliest.
- If you have studied in Sports Hostel of Odisha under Department of Sports & Youth Services, Government of Odisha, then you have to choose "Yes/No"

• If Yes, then the counter signature document must be downloaded by Sports Hostel applicants in order to be produced during the admission process. Please refer to the below screenshot.

| PRESENT                | ADDRESS                                                             |                       |                     |                   |          |                          |          |                                          |  |
|------------------------|---------------------------------------------------------------------|-----------------------|---------------------|-------------------|----------|--------------------------|----------|------------------------------------------|--|
| Address Lin            | e-1*                                                                |                       | Address Line        | 2*                |          |                          | Country  | *                                        |  |
| Plot No. 70            | 6                                                                   |                       | Angadi Vihar        |                   |          |                          | India 🗸  |                                          |  |
| State*                 |                                                                     |                       | District*           |                   |          |                          | Pincode* |                                          |  |
| Odisha                 |                                                                     | ~                     | DEOGARH             |                   |          | ~                        | 75101    | 5                                        |  |
| PERMAN                 | IENT ADDRESS 🛛 (SAME A                                              | S PRESENT)            |                     |                   |          |                          |          |                                          |  |
| Address Lin            | e-1 *                                                               | Address Line          | 2*                  |                   |          | Country*                 |          |                                          |  |
| Plot No. 70            | 6                                                                   | Angadi Vihar          |                     |                   |          | India                    | ~        |                                          |  |
| State*                 |                                                                     |                       | District*           |                   |          |                          | Pincode  | *                                        |  |
| Odisha                 |                                                                     | ~                     | DEOGARH             |                   |          | ~                        | 75101    | 5                                        |  |
|                        |                                                                     |                       |                     |                   |          |                          |          |                                          |  |
| Mention                | Highest Sports achiev                                               |                       |                     | un Service:       | ѕ рера   | a unent to get the       | e weign  | tage Certificate online at the earliest. |  |
| SL#                    | Sports/ Games *                                                     | Level of Participat   | ion *               | Position *        |          | Year of Representation * |          | Weightage Certificate Barcode *          |  |
| 1                      | Archery ~                                                           | Senior Internation    | onal 🗸              | Second            | ~        | 2023                     | ~        | WOREW9876543                             |  |
| 2                      | Athletics ~                                                         | Senior Internation    | onal ~              | First             | ~        | 2023                     | ~        | WOREW9876543                             |  |
| 3                      | -Select- V                                                          | -Select-              | ~                   | -Select           | ~        | -Select-                 | ~        |                                          |  |
| 4                      | -Select- V                                                          | -Select-              | ~                   | -Select           | ~        | -Select-                 | ~        |                                          |  |
| 5                      | -Select-                                                            | -Select-              | ~                   | -Select           | ~        | -Select-                 | ~        |                                          |  |
| 6                      | -Select- V                                                          | -Select-              | ~                   | -Select           | ~        | -Select-                 | ~        |                                          |  |
| 7                      | -Select- v                                                          | -Select-              | ~                   | -Select           | ~        | -Select-                 | ~        |                                          |  |
| 8                      | -Select-                                                            | -Select-              | ~                   | -Select           | ~        | -Select-                 | ~        |                                          |  |
| 9                      | -Select- v                                                          | -Select-              | ~                   | -Select           | ~        | -Select-                 | ~        |                                          |  |
| 10                     | -Select- V                                                          | -Select-              | ~                   | -Select-          | ~        | -Select-                 | ~        |                                          |  |
| • Yes C<br>Counter sig | udied in Sports Hostel of Odisha<br>No<br>nature Document (Please D | ownload Certificate f | for Sports Hostel I | nmates)           |          | of Odisha. *             |          |                                          |  |
| it requires Co         | ountersignature or coacimit charge                                  | o concerned sports    | noster with his/ne  | r own parucipatir | ig event |                          |          |                                          |  |

#### Figure 8: Application Form - II

- Students need to provide Educational Qualifications of Examination passed/ College /Board / Year of Passing/Roll No. / Max. Mark/ Obtained Marks/Percentage in respective fields which is mentioned in the below referred screenshot.
- Select the "Physical Educational Qualification" from the dropdown menu

- If students represented the state in recognized National/ AIIU Sports & Game Competition, then choose "Yes/No"
- For "any other Special qualification" students can enter the same in the box.
- Click on Yes/No button if you are involved in any Crime or not.
- Click on the "Declaration" given and then click
  - The "Save As Draft" button to save the application in the draft mode.
  - Click the Submit button for final submission.

| +2/12<br>Gradu            | /HSC/Equivale v<br>2th/Equivalent v<br>uation v |                                   | •         | Year Of Passin<br>2018 | ~        | 17TC169           | Mark Type *      | 9.5                   | 8                         | 76.00    |
|---------------------------|-------------------------------------------------|-----------------------------------|-----------|------------------------|----------|-------------------|------------------|-----------------------|---------------------------|----------|
| Grade                     |                                                 | CHSE, ODISHA                      | -         |                        |          |                   |                  |                       |                           | 70.00    |
| Colo                      | uation 🗸                                        |                                   |           | 2020                   | ~        | 67yhgfr5          | CGPA 🗸           | 9.5                   | 7                         | 66.50    |
| Cala                      |                                                 | Utkal University                  | •         | 2022                   | ~        | tg67999           | CGPA 🗸           | 9.5                   | 7.9                       | 75.05    |
| -Sele                     | ect- 🗸                                          | -SELECT                           | •         | -Select-               | ~        |                   | -Seler 🗸         |                       |                           |          |
|                           |                                                 |                                   |           |                        |          |                   |                  |                       |                           |          |
| ER INFOR                  | RMATION                                         |                                   |           |                        |          |                   |                  |                       |                           |          |
| you studie<br>ha/BSE, Odi |                                                 | lard or any equivalent / passed a | test in C | Odia languag           | je equiv | alent to the ME S | tandard conducte | d by the School & Mas | s Education Department of | Govt. of |
| Id/DOE, UUI               |                                                 |                                   |           |                        |          |                   |                  |                       |                           |          |

Figure 9: Application Form - III

• On clicking the "Submit" button, you need to click on "Confirm" button for final submission as per below referred screenshot.

| 1. Cours                                                                                                    | e :                                                                                                    | B.P.Ed                                                                                                    |                                                                                                    |                                                                                                    |                                                     |                                  |                                                                      |                                 |            |                         |
|----------------------------------------------------------------------------------------------------|----------------------------------------------------------------------------------------------------|----------------------------------------------------------------------------------------------------|----------------------------------------------------------------------------------------------------|----------------------------------------------------------------------------------------------------|-----------------------------------------------------|----------------------------------|----------------------------------------------------------------------|---------------------------------|------------|-------------------------|
|                                                                                                    |                                                                                                    |                                                                                                    |                                                                                                    |                                                                                                    |                                                     |                                  | Annual                                                               |                                 |            |                         |
|                                                                                                    | cant's Type :                                                                                                    | FRESH<br>Government College of I                                                                                                    | Physical                                                                                                    |                                                                                                    | : Covernment C                                      |                                  |                                                                      | t College of F                  | Physical   |                         |
| a.Colleg                                                                                                    | e Option 1                                                                                                    | Education,Bhubaneswa                                                                                                    |                                                                                                    | b.Col                                                                                                    | llege Optio                                         | 12 .                             | Kulundi,Sar                                                          | nbalpur                         | Tiysical   |                         |
| 4. Name                                                                                                    | • :                                                                                                    | Jishu Kr Sahoo                                                                                                    |                                                                                                    |                                                                                                    |                                                     |                                  |                                                                      |                                 |            |                         |
| <ol> <li>5. Mothe</li> <li>6.</li> </ol>                                                                                                    | er's Name :                                                                                                    | Sangitamaya                                                                                                    |                                                                                                    |                                                                                                    |                                                     |                                  |                                                                      |                                 |            |                         |
|                                                                                                    | Spouse/Guardian :                                                                                                    | Ankit                                                                                                    |                                                                                                    |                                                                                                    |                                                     |                                  |                                                                      |                                 |            |                         |
| 7. Gende                                                                                                    | er : [                                                                                                    | MALE                                                                                                    |                                                                                                    | 8. Da                                                                                                    | ate of Birth                                        | :                                | 14-Sep-199                                                           | 8                               |            |                         |
| 9. Email                                                                                                    | : [                                                                                                    | saswat.das@csm.co.in                                                                                                    |                                                                                                    | 10. A                                                                                                    | 10. Aadhaar No : NA                                 |                                  |                                                                      |                                 |            |                         |
| 11. Mob                                                                                                    | ile No. : [                                                                                                    | 789000001                                                                                                    |                                                                                                    | 12. V                                                                                                    | Vhatsapp N                                          | lo. :                            | 78900000                                                             | 11                              |            |                         |
| 13. Alter                                                                                                    | mate Mobile No. :                                                                                                    | NA                                                                                                    |                                                                                                    |                                                                                                    |                                                     |                                  |                                                                      |                                 |            |                         |
| 14. Soci                                                                                                    | al Category :                                                                                                    | UR                                                                                                    |                                                                                                    | 15. P                                                                                                    | Reserve Ca                                          | egory :                          | NA                                                                   |                                 |            |                         |
| 16. Mari                                                                                                    | ital Status :                                                                                                    | UNMARRIED                                                                                                    |                                                                                                    |                                                                                                    |                                                     |                                  |                                                                      |                                 |            |                         |
|                                                                                                    |                                                                                                    |                                                                                                    |                                                                                                    |                                                                                                    |                                                     |                                  |                                                                      |                                 |            |                         |
|                                                                                                    | ENT ADDRESS                                                                                                    |                                                                                                    |                                                                                                    |                                                                                                    |                                                     |                                  |                                                                      |                                 |            |                         |
| Address                                                                                                    |                                                                                                    | Plot No. 345                                                                                                    |                                                                                                    | ess Line-2                                                                                                    | :                                                   | Kharinzbag                       |                                                                      |                                 |            |                         |
| Country                                                                                                    |                                                                                                    | India<br>Keonjhar                                                                                                    |                                                                                                    | State                                                                                                    | State : Odisha                                      |                                  |                                                                      |                                 |            |                         |
| District                                                                                                    | :                                                                                                    | Redrijnar                                                                                                    | Pince                                                                                                    | Jule                                                                                                    | -                                                   | 751025                           |                                                                      |                                 |            |                         |
| PERM                                                                                                    | ANENT ADDRESS                                                                                                    | 3                                                                                                    |                                                                                                    |                                                                                                    |                                                     |                                  |                                                                      |                                 |            |                         |
| Address                                                                                                    |                                                                                                    | Plot No. 345                                                                                                    |                                                                                                    | Addr                                                                                                    | ess Line-2                                          | :                                | Kharinzbag                                                           |                                 |            |                         |
| Country                                                                                                    |                                                                                                    | India                                                                                                    |                                                                                                    | State                                                                                                    | State : Odisha                                      |                                  |                                                                      |                                 |            |                         |
| District                                                                                                    | : [                                                                                                    | Keonjhar                                                                                                    |                                                                                                    | Pinc                                                                                                    | Pincode : 751025                                    |                                  |                                                                      |                                 |            |                         |
|                                                                                                    |                                                                                                    |                                                                                                    |                                                                                                    |                                                                                                    |                                                     |                                  |                                                                      |                                 |            |                         |
| SPOR                                                                                                    | TS ACHIEVEMEN                                                                                                    | Г                                                                                                    |                                                                                                    |                                                                                                    |                                                     |                                  |                                                                      |                                 |            |                         |
| SI#                                                                                                    | Sports/Games                                                                                                    | Level Of Participa                                                                                                    | tion                                                                                                    | Positi                                                                                                    | ion                                                 | Year Of Repr                     | esentation                                                           |                                 | Barcode    |                         |
| 1                                                                                                    | Weightlifting                                                                                                    | Inter-College(Univ                                                                                                    |                                                                                                    |                                                                                                    | Second 2017                                         |                                  |                                                                      |                                 | WRTC00     |                         |
| 2                                                                                                    | Badminton                                                                                                    | Senior Internation                                                                                                    |                                                                                                    | First                                                                                                    |                                                     | 2023                             |                                                                      |                                 | WRTC00     | 984756                  |
|                                                                                                    | nent of Odisha.                                                                                                    | ster or Odisha under Depa                                                                                                    | nment of sports & You                                                                                                    | in services,                                                                                                    |                                                     |                                  |                                                                      |                                 |            |                         |
| Have yo<br>Governn                                                                                                    |                                                                                                    |                                                                                                    |                                                                                                    |                                                                                                    |                                                     |                                  |                                                                      |                                 |            |                         |
| Have yo<br>Governn<br>: Yes                                                                                                    |                                                                                                    |                                                                                                    | ternational                                                                                                    |                                                                                                    |                                                     |                                  |                                                                      |                                 |            |                         |
| Governn<br>: Yes                                                                                                    | Sports Achievement                                                                                                    | : Senior In                                                                                                    |                                                                                                    |                                                                                                    |                                                     |                                  |                                                                      |                                 |            |                         |
| Governn<br>Yes<br>Highest                                                                                                    |                                                                                                    |                                                                                                    |                                                                                                    |                                                                                                    |                                                     |                                  |                                                                      |                                 |            |                         |
| Governn<br>Yes<br>Highest<br>EDUC/                                                                                                    | ATIONAL QUALIFI                                                                                                    | CATION                                                                                                    | Version of Description                                                                                                    | Ball Ma                                                                                                    | M                                                   |                                  |                                                                      | Made                            | taina d    | Demonstration           |
| Governn<br>Yes<br>Highest                                                                                                    |                                                                                                    | CATION<br>College Board                                                                                                    | Year Of Passing<br>2016                                                                                                    | Roll No<br>17TC169                                                                                                    | Mark Ty<br>CGPA                                     | vpe Maxi<br>9.5                  | imum Mark                                                            | Mark Obt                        | tained     | Percentage<br>85.50     |
| Governn<br>: Yes<br>Highest<br>EDUC/<br>SI#                                                                                                    | ATIONAL QUALIFI                                                                                                    | CATION<br>College Board                                                                                                    |                                                                                                    |                                                                                                    |                                                     |                                  | imum Mark                                                            |                                 | tained     |                         |
| Governm<br>Yes<br>Highest<br>EDUC/<br>SI#<br>1                                                                                                    | ATIONAL QUALIFI<br>Examination<br>10th/HSC/Equivalent                                                                                                    | CATION<br>College Board<br>BSE, Odisha                                                                                                    | 2016                                                                                                    | 17TC169                                                                                                    | CGPA                                                | 9.5                              | imum Mark                                                            | 9                               | tained     | 85.50                   |
| Fighest                                                                                                    | ATIONAL QUALIFI<br>Examination<br>10th/HSC/Equivalent<br>+2/12th/Equivalent                                                                                                    | CATION<br>College Board<br>BSE, Odisha<br>CHSE, Odisha<br>BPUT                                                                                                    | 2016<br>2019                                                                                                    | 17TC169<br>67yhgfr5                                                                                                    | CGPA                                                | 9.5<br>9.5                       | imum Mark                                                            | 9<br>8                          | tained     | 85.50<br>76.00          |
| Governm<br>Yes<br>Highest<br>EDUC/<br>SI#<br>1<br>2<br>3<br>Any Oth<br>Have yo                                                                                                    | ATIONAL QUALIFI<br>Examination<br>10th/ISC/Equivalent<br>+2/12th/Equivalent<br>Graduation<br>er Special Qualification                                                                                                    | CATION<br>College Board<br>BSE, Odisha<br>CHSE, Odisha<br>BPUT                                                                                                    | 2016<br>2019<br>2023<br>: NA                                                                                                    | 17TC169<br>67yhgfr5<br>tg67999                                                                                                    | CGPA                                                | 9.5<br>9.5                       | imum Mark                                                            | 9<br>8                          | tained     | 85.50<br>76.00          |
| Fighest<br>EDUC/<br>SI#<br>1<br>2<br>3<br>Any Oth<br>Have yo<br>Game C                                                                                                    | ATIONAL QUALIFI<br>Examination<br>10th/HSC/Equivalent<br>+2/12th/Equivalent<br>Graduation<br>er Special Qualification<br>urepresented the state                                                                                                    | CATION College Board BSE, Odisha CHSE, Odisha BPUT e in recognized National/A                                                                                                    | 2016<br>2019<br>2023<br>: NA                                                                                                    | 17TC169<br>67yhgfr5<br>tg67999                                                                                                    | CGPA                                                | 9.5<br>9.5                       | imum Mark                                                            | 9<br>8                          | tained     | 85.50<br>76.00          |
| Yes<br>Highest<br>EDUC/<br>SI#<br>1<br>2<br>3<br>Any Oth<br>Have yo<br>Game C<br>Physical<br>Bache                                                                                                    | ATIONAL QUALIFI<br>Examination<br>10th/ISC/Equivalent<br>+2/12th/Equivalent<br>Graduation<br>er Special Qualification<br>u represented the state<br>ompetition<br>I Educational Qualificat                                                                                                    | CATION College Board BSE, Odisha CHSE, Odisha BPUT tion: cipline with 50% marks an                                                                                                    | 2016<br>2019<br>2023<br>: NA<br>NIU Sports and : Ye                                                                                                    | ipation in the International International I | CGPA<br>CGPA<br>CGPA                                | 9.5<br>9.5<br>9.5                | District / Scho                                                      | 9                               | tained     | 85.50<br>76.00          |
| Sovernin<br>Yes<br>Highest<br>EDUC/<br>SI#<br>1<br>2<br>3<br>Any Oth<br>Have yo<br>Game C<br>Physical<br>Bache<br>Comp                                                                                                    | ATIONAL QUALIFI<br>Examination<br>10th/HSC/Equivalent<br>+2/12th/Equivalent<br>Graduation<br>er Special Qualification<br>u represented the state<br>competition<br>I Educational Qualificat<br>elor's Degree in Sports and Q                                                                                                    | CATION College Board BSE, Odisha CHSE, Odisha BPUT Chise in recognized National/A tion:                                                                                                    | 2016<br>2019<br>2023<br>: NA<br>NIU Sports and : Ye<br>ad having at least particle<br>the AlU(Association of Im                                                      | ipation in the International International I | CGPA<br>CGPA<br>CGPA                                | 9.5<br>9.5<br>9.5                | District / Scho                                                      | 9                               | tained     | 85.50<br>76.00          |
| Governme<br>Yes<br>Highest<br>EDUC/<br>SI#<br>1<br>2<br>3<br>Any Oth<br>Have yo<br>Game C<br>Physical<br>Bache<br>Comp<br>SGFI(<br>Charles to the M                                                                                                    | ATIONAL QUALIFI<br>Examination<br>10th/HSC/Equivalent<br>+2/12th/Equivalent<br>Graduation<br>er Special Qualification<br>u represented the state<br>ompetition<br>I Educational Qualificat<br>sof's Degree in any dis<br>sofhool Games Federal<br>so studied Odia at ME S<br>ent / passed a test in O<br>E Standard conducted                                                                                                    | CATION College Board BSE, Odisha CH SE, Odisha BPUT tion tion: cipline with 50% marks an ames as recognized by th tion of India) / Government                                                                                                    | 2016<br>2019<br>2023<br>: NA<br>NIU Sports and : Ye<br>ad having at least particle<br>the AlU(Association of Im                                                      | ipation in the International International I | CGPA<br>CGPA<br>CGPA                                | 9.5<br>9.5<br>9.5                | District / Scho                                                      | 9                               | tained     | 85.50<br>76.00          |
| Governm     Yes     Highest     Highest     EDUC/     SH#     1     2     3     Any Oth     Have yo     Game C     Physical     Bacht     Comp     SGF(C     Have yo     Comp     SGF(C     C     T                                                                                                    | ATIONAL QUALIFI<br>Examination<br>10th/HSC/Equivalent<br>+2/12th/Equivalent<br>Graduation<br>er Special Qualification<br>u represented the state<br>competition<br>I Educational Qualificat<br>elor's Degree in any dis<br>settition in Sports and G<br>School Games Federal<br>u studied Odia attest in O<br>EStandard conducted<br>on Department of Gow<br>tereby declare that all i                                                 | CATION College Board BSE, Odisha CHSE, Odisha CHSE, Odisha BPUT tion tion: tion: tion: tion of India) / Governmen Standard or any dia language equivalent by the School & Mass of Odisha/SEE, Odisha. nformation furnished in th                                               | 2016<br>2019<br>2023<br>: NA<br>NIU Sports and : Ye<br>and having at least partici-<br>te AIU(Association of India<br>: Yes<br>is application are true, of           | ipation in the International Complete and complete and co | cGPA<br>cGPA<br>cGPA<br>ter College<br>a) / IDA(Inc | / Inter Zonal /<br>ian Olympic A | District / Schussociation) /                                         | xol belief. In the              | event of a | 85.50<br>76.00<br>85.50 |
| Yes     Yes     Highest     Highest     Highest     Highest     EDUC/     Sl#     1     2     3     Any Oth     Have yo     Game C     Physical     Bache     Compute     SGFI(     SGFI(     Compute     SGFI(     Compute     SGFI(     Compute     SGFI(     Compute     SGFI(     Compute     SGFI(     SGFI(     S | ATIONAL QUALIFI<br>Examination<br>10th/HSC/Equivalent<br>+2/12th/Equivalent<br>Graduation<br>er Special Qualification<br>u represented the state<br>ompetition<br>I Educational Qualificat<br>softs Degree in any dis<br>settion in Sports and G<br>School Games Federal<br>u studied Odia at ME S<br>mt / passed a test in O<br>E Standard conducted<br>on Department of Govt<br>nereby declare that all i<br>und false or incorrect. | CATION College Board BSE, Odisha CHSE, Odisha CHSE, Odisha BPUT b tion tion: tion: tion: tionof India) / Government standard or any dia language equivalent by the Stool & Mass of Odisha/BSE, Odisha.                                                                         | 2016<br>2019<br>2023<br>: NA<br>WIU Sports and : Yes<br>id having at least partici-<br>te AU(Association of Int<br>t of India<br>: Yes<br>is application are true, e | ipation in the Int<br>dian Universities                                                                                                    | ter College<br>) / IDA(Inc                          | / Inter Zonal /<br>ian Olympic A | District / Scho<br>ssociation) /<br>nowledge and<br>at a later stage | belief. In the c, I fully own t | event of a | 85.50<br>76.00<br>85.50 |
| Yes     Yes     Highest     Highest     Highest     Highest     EDUC/     Sl#     1     2     3     Any Oth     Have yo     Game C     Physical     Bache     Compute     SGFI(     SGFI(     Compute     SGFI(     Compute     SGFI(     Compute     SGFI(     Compute     SGFI(     Compute     SGFI(     SGFI(     S | ATIONAL QUALIFI<br>Examination<br>10th/HSC/Equivalent<br>+2/12th/Equivalent<br>Graduation<br>er Special Qualification<br>u represented the state<br>ompetition<br>I Educational Qualificat<br>softs Degree in any dis<br>settion in Sports and G<br>School Games Federal<br>u studied Odia at ME S<br>mt / passed a test in O<br>E Standard conducted<br>on Department of Govt<br>nereby declare that all i<br>und false or incorrect. | CATION College Board BSE, Odisha CI ISE, Odisha CI ISE, Odisha BPUT  tion tion: cipline with 50% marks an sames as recognized by th tion of India) / Government standard or any dia language equivalent by the School & Mass of Odisha/BSE, Odisha. nformation furnished in th | 2016<br>2019<br>2023<br>: NA<br>WIU Sports and : Yes<br>id having at least partici-<br>te AU(Association of Int<br>t of India<br>: Yes<br>is application are true, e | as complete and co xamination, or e same diared any action                                                                                                    | ter College<br>) / IDA(Inc                          | / Inter Zonal /<br>ian Olympic A | District / Scho<br>ssociation) /<br>nowledge and<br>at a later stage | belief. In the c, I fully own t | event of a | 85.50<br>76.00<br>85.50 |

#### 7. Upload Image & Signature

• For uploading student's Photo & Signature, click on the "Upload Image" option and then "Save" it.

| SAMS<br>Suden Kalanenert System | ≡                                                                                                    | 🙁 Welcome jyoti 😝                                                                                                    |
|---------------------------------|----------------------------------------------------------------------------------------------------|----------------------------------------------------------------------------------------------------|
| ₽ Dashboard                     |                                                                                                    |                                                                                                    |
| Application Form                | UPLOAD IMAGE/SIGNATURE DETAILS                                                                                                    |                                                                                                    |
| Upload Photo/Signature          | Applicant Name:                                                                                                    | Father's Name:                                                                                                    |
| 🗃 Print CAF                     | Jishu Kr Sahoo                                                                                                    | Ankit                                                                                                    |
| Helpdesk                        | Mother's Name:<br>Sangitamaya                                                                                                    | Date of Birth:<br>14-Sep-1998                                                                                                    |
|                                 | Course Name:<br>B.PED<br>Upload Photo:<br>Vpload file upto 250KB/ Allow only jpg.jpeg.png.gif files<br>Choose File 2a922d96-9731b6cfb5a.jpg | Upload Signature:<br>Attkit tude):<br>Upload file upto 80KB/ Allow only jpg.jpeg.png.gif files<br>Choose File 2a0f105c-70bccd7f6171.jpg<br>Save Cancel |

Figure 11: Upload Image & Signature

#### 8. Print CAF

• Students will be able to view and print their CAF (Applicant & College Copy) by clicking on the "Print CAF" option and this CAF can be submitted in their scheduled timeline. Please refer the below screenshot to get the link.

|                                                                                                    |                                                            | B.P.Ed, N                       | I.P.Ed Cou                   | ation Form<br>Irses 2022-24<br>uth Services,Odi |                            |                                                                                                    | 23 \$0007523<br>B.P.Ed.                                                                                                    |
|----------------------------------------------------------------------------------------------------|------------------------------------------------------------|---------------------------------|------------------------------|-------------------------------------------------|----------------------------|----------------------------------------------------------------------------------------------------|----------------------------------------------------------------------------------------------------|
|                                                                                                    |                                                            | Ti                              | uesday, Jul 25,              | 2023 11:10:26 PM                                |                            |                                                                                                    |                                                                                                    |
|                                                                                                    |                                                            |                                 | COLLEC                       | GE COPY                                         |                            |                                                                                                    |                                                                                                    |
| Candidate Personal De                                                                                                    | tails                                                      |                                 |                              |                                                 |                            |                                                                                                    |                                                                                                    |
| 1. Course                                                                                                    | B.P.Ed                                                     | J.                              |                              |                                                 |                            |                                                                                                    | Photo                                                                                                    |
| 2. For the Session                                                                                                    | : 2022-2                                                   | 24                              |                              |                                                 |                            |                                                                                                    |                                                                                                    |
| 3. College Option 1                                                                                                    | GOVE                                                       | RNMENT COLLEG                   | E OF PHYSI                   | CAL EDUCATION                                   | I, BHUBANESWAI             | 2                                                                                                    | 200                                                                                                    |
| 4. College Option 2                                                                                                    | : GOVE                                                     | RNMENT COLLEG                   | E OF PHYSI                   | CAL EDUCATION                                   | I,KULUNDI, SAME            | ALPUR                                                                                                    | - Sh                                                                                                    |
| 5. Applicant's Type                                                                                                    | : FRESH                                                    | +                               |                              |                                                 |                            |                                                                                                    | 2 - J                                                                                                    |
| 6. Name                                                                                                    | : Jishu k                                                  | Kr Sahoo                        |                              | And the second second second                    |                            |                                                                                                    |                                                                                                    |
| 7. Mother's Name                                                                                                    | : Sangita                                                  | amaya                           |                              |                                                 |                            |                                                                                                    |                                                                                                    |
| 8. Father/Spouse/Guard                                                                                                    | lian Name Ankit                                            |                                 |                              |                                                 |                            |                                                                                                    | Ashir and                                                                                                    |
| 9. Gender                                                                                                    | : MALE                                                     |                                 | 10. Date of                  | f Birth                                         | : 14-Sep-1998              |                                                                                                    | Signature                                                                                                    |
| 11. Email                                                                                                    | : saswa                                                    | t.das@csm.co.in                 |                              |                                                 |                            |                                                                                                    |                                                                                                    |
| 12. Aadhaar No                                                                                                    | : NA                                                       |                                 |                              |                                                 |                            |                                                                                                    |                                                                                                    |
| 13. Mobile No.                                                                                                    | : 78900                                                    | 00001                           | 14.Whatsap                   | p No.                                           | : 789000001                |                                                                                                    |                                                                                                    |
| 15. Alternate Mobile No                                                                                                    | : NA                                                       |                                 |                              |                                                 |                            |                                                                                                    |                                                                                                    |
| 16. Marital Status                                                                                                    | : UNMA                                                     | RRIED                           |                              |                                                 |                            |                                                                                                    |                                                                                                    |
| 17. Social Category                                                                                                    | : UR                                                       |                                 | 18. Reserv                   | ve Category                                     | : NA                       |                                                                                                    |                                                                                                    |
| Present Address                                                                                                    |                                                            |                                 |                              |                                                 |                            |                                                                                                    |                                                                                                    |
| Address Line-1 :                                                                                                    | Plot No. 345                                               |                                 |                              | Address Line-2                                  | : Kharina                  | rbag                                                                                                    |                                                                                                    |
| Country :                                                                                                    | India                                                      |                                 |                              | State                                           | : Odisha                   | -                                                                                                    |                                                                                                    |
| District :                                                                                                    |                                                            |                                 |                              | Pincode                                         | : 751025                   |                                                                                                    |                                                                                                    |
|                                                                                                    | [ · · · · · · · · · · · · · ·                              |                                 |                              |                                                 |                            |                                                                                                    |                                                                                                    |
| Permanent Address                                                                                                    |                                                            |                                 |                              |                                                 |                            |                                                                                                    |                                                                                                    |
| Address Line-1 :                                                                                                    |                                                            |                                 |                              | Address Line-2                                  |                            | -                                                                                                    |                                                                                                    |
| Country :                                                                                                    |                                                            |                                 |                              | State                                           | : Odisha                   |                                                                                                    |                                                                                                    |
| District :<br>Have you studied Odia at                                                                                        | Keonjhar<br>ME Standard or an                              | v equivalent / pass             | ed a test in O               | Pincode<br>dia language equ                     | : 751025                   |                                                                                                    | the School & Mass                                                                                                    |
| Education Department of                                                                                                    |                                                            |                                 | eu a test in O               | ula language equ                                | IVAIENT TO THE ME S        | standard conducted by                                                                                                    | ine School & Mass                                                                                                    |
| Poorte Achivomont                                                                                                    |                                                            |                                 |                              |                                                 |                            |                                                                                                    |                                                                                                    |
| Sports Achivement<br>Highest Sports Achivem                                                                                   | ent : Senior Interna                                       | ational                         |                              |                                                 |                            |                                                                                                    |                                                                                                    |
| SI# Sports/Game                                                                                                    | Level of Parti                                             | cipation                        | 1                            | Position Ye                                     | ar of Representat          | ion Barco                                                                                                    | de                                                                                                    |
| 1 Badminton                                                                                                    | Senior Internat                                            | tional<br>Jniversity Level)     |                              | First 202<br>Second 202                         |                            |                                                                                                    | 00984756<br>00984758                                                                                                    |
| 2 Weightlifting                                                                                                    |                                                            |                                 |                              |                                                 |                            |                                                                                                    |                                                                                                    |
| 2 Weightlifting                                                                                                    | ons Hostel of Odis                                         | na under Departm                | ent of Sport                 | s & Youth Servic                                | es, Government             | of Odisha.                                                                                                    | : Yes                                                                                                    |
|                                                                                                    |                                                            |                                 |                              |                                                 |                            |                                                                                                    |                                                                                                    |
| lave you studied in Spo                                                                                                    |                                                            |                                 |                              |                                                 |                            |                                                                                                    |                                                                                                    |
| Have you studied in Spo<br>Educational Qualificatio<br>Examination                                                            | On<br>College Board                                        | Year of Passing                 |                              |                                                 | Maximum Mar                |                                                                                                    | Percentage                                                                                                    |
| Have you studied in Spo<br>Educational Qualification                                                                          | ิวท                                                        | Year of Passing<br>2016<br>2019 | RollNo<br>17TC16<br>67yhgfr  | 69 CGPA                                         | Maximum Mari<br>9.5<br>9.5 | Mark Obtained                                                                                                    | Percentage<br>85.50<br>76.00                                                                                                    |
| Have you studied in Spo<br>Educational Qualificatio<br>Examination<br>10th/HSC/Equivalent<br>+2/12th/Equivalent               | ON<br>College Board<br>BSE, Odisha                         | 2016                            | 17TC16                       | 5 CGPA                                          | 9.5                        | 9                                                                                                    | 85.50                                                                                                    |
| Have you studied in Spo<br>Educational Qualificatio<br>Examination<br>10th/HSC/Equivalent                                     | DN<br>College Board<br>BSE, Odisha<br>CHSE, Odisha<br>BPUT | 2016<br>2019                    | 17TC16<br>67yhgfr            | 5 CGPA                                          | 9.5<br>9.5<br>9.5          | 9<br>8<br>9<br>Bachelor's Degree in<br>with 50% marks and h<br>participation in the Int<br>conal / District / Scho<br>Sports and Games as<br>the AlU(Association of<br>Iniversities) / IOA(Ind<br>Association) / SGFI(S<br>rederation of India) / | 85.50<br>76.00<br>85.50<br>any discipline<br>aving at least<br>er College / Inter<br>ol Competition in<br>recognized by<br>f Indian<br>ian Olympic<br>thool Games |
| Have you studied in Spo<br>Educational Qualificatio<br>Examination<br>10th/HSC/Equivalent<br>+2/12th/Equivalent<br>Graduation | College Board<br>BSE, Odisha<br>CHSE, Odisha<br>BPUT       | 2016<br>2019<br>2023            | 17TC16<br>67yhgfr<br>tg67999 | S9 CGPA<br>5 CGPA<br>9 CGPA                     | 9.5<br>9.5<br>9.5          | 9<br>8<br>9<br>9<br>Bachelor's Degree in<br>with 50% marks and h<br>participation in the Int<br>Conal / District / Scho<br>Sports and Games as<br>the AIU(Association o<br>Jniversities) / IOA(Ind<br>Association ) / SGFI(S)                     | 85.50<br>76.00<br>85.50<br>any discipline<br>aving at least<br>er College / Inter<br>ol Competition in<br>recognized by<br>f Indian<br>ian Olympic<br>thool Games |

Figure 12: Print CAF - I

| Encl             | osures (Certified Photo Copy and Original of the following documents should enclosed along with the CAF)                                                                                                    |
|------------------|----------------------------------------------------------------------------------------------------|
| SI#              | Documents                                                                                                    |
| 1                | Three (3) nos. self signed recent color passport size photograph.                                                                                                    |
| 2                | HSC Mark Sheets-cum-Provisional Certificate (or equivalent Board).                                                                                                    |
| 3                | +2 / Intermediate certificate and Mark Sheets.                                                                                                    |
| 4                | +3/ Graduation(B.A,B.Sc,B.Com or Equivalent) certificate and Mark Sheets                                                                                                    |
| 5                | Conduct Certificate issued by the Institution last attended .                                                                                                    |
| 6                | Medical certificate in original available application form Govt registered Medical Officer.                                                                                                    |
| 7                | Residence Certificate Issued By tahasildar.                                                                                                    |
| 8                | Certificate to the effect that he/she has passed M.E standard in Odia language                                                                                                    |
| 9                | N.I.S Certificate (Diploma in Coaching)                                                                                                    |
| 10               | Sports Certificate                                                                                                    |
| 11               | To be Countersigned by Coach in-charge of respective sports hostel of the student.                                                                                                    |
| I here<br>that e | aration:<br>eby declare that all the information furnished by me in this application form is true and complete to the best of my knowledge and belief. I understand<br>entries made by me in this application form are final binding on me.<br>ertaking for Physical Fitness Test : |
| l do h           | nereby declare that I am physically fit and agrees to take part in the PFT test. Any casualty the GCPE will not held responsible.                                                                                                    |
|                  |                                                                                                    |

### Figure 13: Print CAF - II

| Figure 1: Home Screen               | . 2 |
|-------------------------------------|-----|
| Figure 2: Landing Page              | . 2 |
| Figure 3: New Registration          | . 3 |
| Figure 4: Student's Login           | . 3 |
| Figure 5: Dashboard                 | . 4 |
| Figure 6: Pop Up Message            | . 4 |
| Figure 7: Application Form - I      | . 5 |
| Figure 8: Application Form - II     | . 6 |
| Figure 9: Application Form - III    | . 7 |
| Figure 10: CAF Preview              | . 8 |
| Figure 11: Upload Image & Signature | . 9 |
| Figure 12: Print CAF - I            | 10  |
| Figure 13: Print CAF - II           | 11  |